## **WashU Epigenome Browser - Bug # 103**

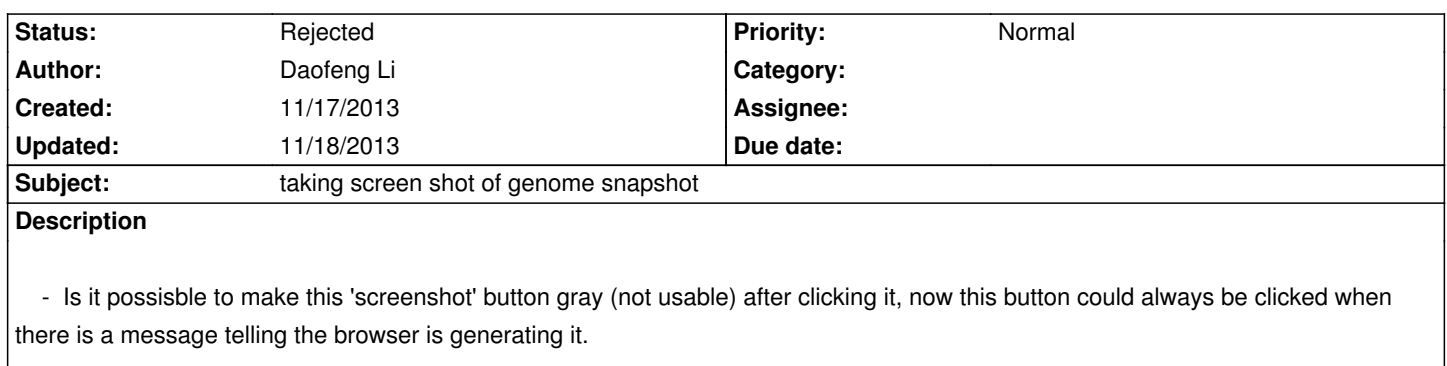

## **History**

## **#1 - 11/18/2013 07:19 am - Xin Zhou**

*- Status changed from New to Rejected*

*Don't know what you mean. The "screenshot" button IS DISABLED when you click it.*